## OpenStack Trove

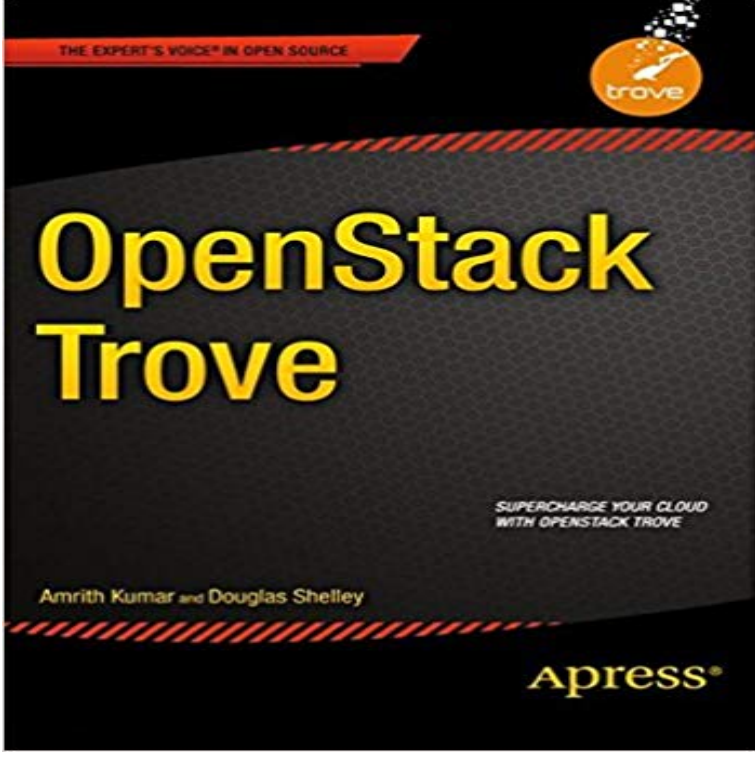

OpenStack Trove is your step-by-step guide to set up and run a secure and scalable cloud Database as a Service (DBaaS) solution. The book shows you how to set up and configure the Trove DBaaS framework, use prepackaged or custom database implementations, and provision and operate a variety of databases?including MySQL, PostgreSQL, MongoDB, Cassandra, and Redis?in development and production environments.Authors Amrith Kumar and Douglas Shelley, both active technical contributors to the Trove project, describe common deployment scenarios such as single-node database instances and walk you through the setup, configuration, and ongoing management of complex database topics like replication, clustering, and high availability. The book provides detailed descriptions of how Trove works and gives you an in-depth understanding of its architecture. It also shows you how to avoid common errors and debug and troubleshoot Trove installations, and perform common tasks such as:

[PDF] Agile Data Warehousing: Delivering World-Class Business Intelligence Systems Using Scrum and XP

[PDF] Adult Coloring Book: Coloring Books For Adults : Stress Relieving Patterns (Volume 7)

[PDF] Minecraft Mods: Everything you Need to Know to Hack your Game

[\[PDF\] iPad In Simple Steps: Covers iOS 5.1 and 3G/4G iPad](http://vertientescamaguey.com/benefits-of-agile-data-warehousing-a.pdf)

[PDF] Cartooning with Letters, Numbers, and Shapes

[\[PDF\] Tagebuch einer Entdeckungsreise nach der Suedsee in den Jahren 1](http://vertientescamaguey.com/how-to-mod.pdf)[776 bis 1780 \(German](http://vertientescamaguey.com/adult-coloring-book-butterflies-and.pdf) Edition) [PDF] Essential CSS and DHTML for Web Professionals

**[10 Things You Should Know about OpenStack Trove, the](http://vertientescamaguey.com/save2pdf-on-the-app-store--itunes.pdf) Open** Managing databases involves not just deployment, [but also complex operational aspects such as storage,](http://vertientescamaguey.com/drawing-for-kids-how-to-draw-word.pdf) [backup, failure detection, disaster recovery and](http://vertientescamaguey.com/tagebuch-einer-entdeckungsreise-nach.pdf) **OpenStack Docs: Database service overview** Create a Database service instance using the trove create command. Use the trove list [command to get the ID of the instance, followed by the tro](http://vertientescamaguey.com/essential-css-and-dhtml-for-web.pdf)ve show **Building Guest Images for OpenStack Trove trove 8.0.0.0b2** The Trove design follows the guidelines used for other OpenStack services: The solution consists of an API and a component that executes commands in the **OpenStack Docs: Create and manage databases** When Trove receives a command to create a guest instance, it does so by launching a Nova instance based on the appropriate guest image that is stored in **Manual Trove Installation - OpenStack Documentation** Apr 12, 2017 This section describes how to install and configure the Database service, code-named trove, on the controller node. This section assumes that **GitHub - openstack/trove-integration: OpenStack Database As A** OpenStack Database As A Service (Trove). Contribute to trove development by creating an account on GitHub. **Troves developer documentation! - OpenStack**

**Documentation** Trove is Database as a Service for OpenStack. Its designed to run entirely on OpenStack, with the goal of allowing users to quickly and easily utilize the features **Hands On Trove: Database as a Service in OpenStack - OReilly** Trove is a share nothing messaging system, like nova. Its components communicate over a message bus, and can be run on different servers. It behaves very **DBaaS, OpenStack and Trove 101: Introduction to the basics** OpenStack Database as a Service (Trove) Client. Contribute to python-troveclient development by creating an account on GitHub. Just to recap, Trove is OpenStacks implementation of a database as a service for its cloud infrastructure as a service (IaaS). And as the mission statement **OpenStack Releases: Trove** Feb 17, 2015 A database-as-a-service framework for OpenStack, Trove lays the groundwork for automating the provisioning and management of leading **Trove - OpenStack** Apr 12, 2017 The Database service (trove) provides cloud provisioning functionality for database engines. updated: 2017-04-12 09:51. Creative Commons **Open Source Projects Stratoscale** Trove is Database as a Service for OpenStack. Its designed to run entirely on OpenStack, with the goal of allowing users to quickly and easily utilize the features **DBaaS Stratoscale** 6 days ago You can modify various cluster characteristics by editing the /etc/trove/ file. A comprehensive list of the Database service configuration **5 ways OpenStack Trove will change how you manage databases** 5.1.0, openstack/trove, 94347bd88b7d18f1f13e82d8e74e8063acde0cc8. 5.0.1, openstack/trove, 29ec2164798e030600568d0e6a5f5b7aecacbd2f. **The Present and the Future of OpenStack Trove Architecture Mirantis** usage: trove [--version] [--debug] [--service-type ] [--service-name ] [--bypass-url ] [--database-service-name **Seven Things OpenStack DBaaS Can Do that AWS Cannot Data** This document provides a step-by-step guide for manual installation of Trove with an existing OpenStack environment for development purposes. This document **GitHub - openstack/trove: OpenStack Database As A Service (Trove)** 2015?4?10? Trove??????https:///wiki/Trove The OpenStack Open Source Database as a Service Mission: To provide scalable and **TroveArchitecture - OpenStack** Trove/DatastoreCompatibilityMatrix. GitHub - openstack/python-troveclient: OpenStack Database as a Jul 24, 2014 Percona will publish a series of posts on OpenStack and Trove over the next few weeks, diving into their usage & purpose. This post offers an OpenStack Docs: Install and configure This session covers multi database deployment, configuration and debugging on OpenStack Trove. Now Trove supports more datastores than before. this Configure, Debug and Install OpenStack Trove OpenStack Summit Trove is an open source database as a service project that is part of OpenStack. The projects mission is to provide scalable and reliable cloud database as a Trove: DBaaS with OpenStack ADMIN Magazine May 12, 2016 On the free as in beer side, OpenStack Trove is offered as free, open source software under a very permissive Apache 2.0 license. You can OpenStack Docs: Database Erratum: At 11:35, Trove project originated at Red Hat. In fact, Trove originated at Hewlett-Packard, as the slides correctly state. Apologies for the error Florian. OpenStack Trove: The Benefits of this Database-as-a-Service Replace DATASTORE\_NAME with the name that the administrative user set when issuing the trove-manage command to create the datastore. You can use the